# Tests statistiques

## Définitions et principes généraux des tests statistiques

#### **Présentation générale**

Un **test d'hypothèse** est une **règle de décision**. La décision est un pari et comporte toujours des **risques d'erreur**. A partir des **données d'un échantillon** (observations), on doit **rejeter ou non une hypothèse** statistique, c'est à dire une hypothèse portant sur la nature d'une ou plusieurs distributions, ou sur les paramètres qui leur sont attachés.

### **Quelles hypothèses ?**

La démarche débute par l'établissement d'une hypothèse de travail. C'est cette hypothèse qui sera mise à l'épreuve, testée.

Cette hypothèse s'appelle **l'hypothèse nulle** notée *H<sup>0</sup>*

Le choix de *H*<sub>0</sub> est particulier : il est fonction de ce que l'on souhaite invalider (rejeter). On supposera que *H<sup>0</sup>* est vraie et qu'une valeur observée peu probable sous *H<sup>0</sup>* contredit *H0*. Il y a une analogie avec le raisonnement par l'absurde en mathématiques.

Il existe plusieurs types d'hypothèses.

Dans le cas où l'on veut comparer une espérance mathématique  $\mu$  avec une valeur théorique  $\mu_0$ , on peut faire des hypothèses telles que :  $\mu = \mu_0$ ,  $\mu \neq \mu_0$ ,  $\mu > \mu_0$ ,  $\mu < \mu_0$ 

La première hypothèse « $\mu = \mu_0$ » s'appelle hypothèse simple, les autres s'appellent hypothèses **composites**.

Nous n'aborderons que le cas où seules les hypothèses simples peuvent être testées contre **l'hypothèse composite complémentaire**, notée *H1*.

Un test conduit à **rejeter** ou à **ne pas rejeter** une hypothèse simple *H0*.

## **Quels risques ?**

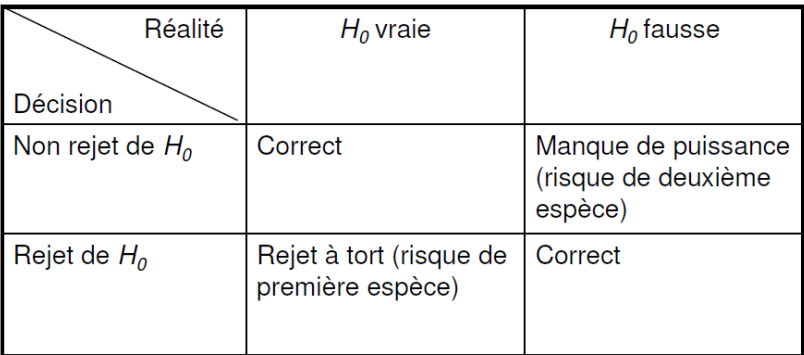

#### Le **risque de première espèce** est noté  $\alpha$ .

Son interprétation est la suivante: une conclusion de rejet de l'hypothèse nulle étant un pari, **le**  risque que l'on prend en formulant ce pari doit être inférieur ou égal à  $\alpha$ , sinon, on ne le prend pas et on ne rejette pas l'hypothèse nulle.

Le **risque de deuxième espèce** est noté  $\beta$ . La puissance est définie comme  $\pi = 1 - \beta$ 

On ne peut pas maîtriser simultanément les deux risques. Le premier est généralement considéré comme le plus lourd de conséquence et c'est ce **risque de rejet à tort** qui sera pris comme **critère de décision** à l'issue de la procédure de test.

#### **Analogies**

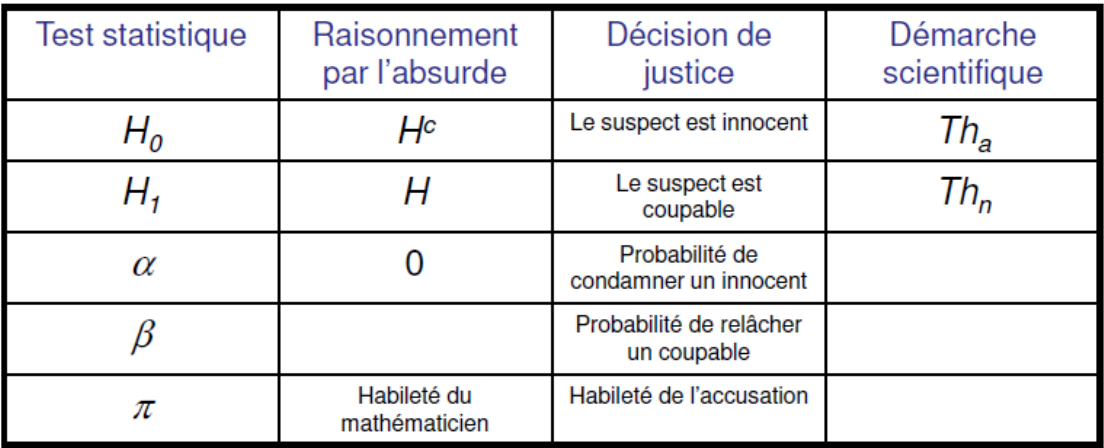

## **Méthodologie générale**

Le principe est le suivant : on se place dans un espace « mathématique » abstrait (adapté au problème étudié) et on représente par deux points dans cet espace, d'une part l'hypothèse  $H_0$ , d'autre part l'échantillon observé. On définit un « écart » entre ces deux points,  $t_{obs}$ , et on fixe un risque d'erreur  $\alpha$ . A ce risque correspond un écart critique  $t_{\alpha}$ .

Si  $t_{obs} > t_{\alpha}$ , on rejette l'hypothèse  $H_0$ , sinon, on ne la rejette pas.

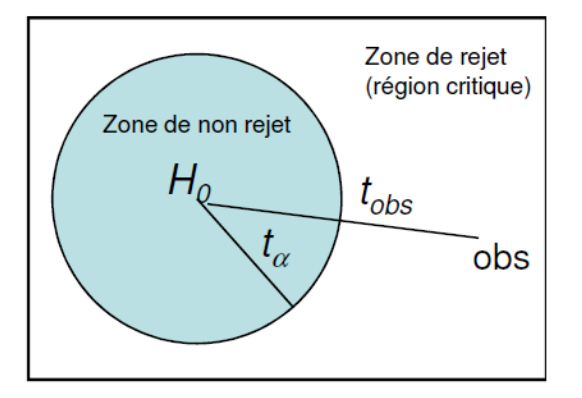

L'exécution d'un test est codifiée en trois étapes.

## **1 ère étape**

Devant une situation expérimentale et des données recueillies, on doit choisir :

- Une hypothèse nulle *H<sup>0</sup>*
- Un type de test statistique
- Un risque de première espèce  $\alpha$

Le choix du type de test statistique implique le choix de la statistique de test *T* (qui est une variable aléatoire permettant de déterminer  $t_{obs}$ ) et de la loi de cette variable sous  $H_0$  (permettant de déterminer  $t_{\alpha}$ ). Il est donc nécessaire de connaître (même approximativement) la loi de probabilité de la statistique de test *T* lorsque l'hypothèse *H<sup>0</sup>* est vraie.

## **2 ème étape**

Il faut déterminer les valeurs dont la comparaison guidera la conclusion:

- $\triangleright$   $t_{obs}$  est obtenu à partir des valeurs observées sur l'échantillon suivant une formule propre au test choisi :  $t_{obs}$  est la valeur de la statistique de test *T* calculée sur l'échantillon observé
- $\triangleright$   $t_{\alpha}$  est lu dans une table statistique spécifique au test choisi

#### **3 ème étape**

Conclure :

- $\triangleright$  Si  $t_{obs}$  est inférieur à  $t_{\alpha}$  : on ne rejette pas  $H_0$
- $\triangleright$  Si  $t_{obs}$  est supérieur à  $t_{\alpha}$  : on rejette  $H_0$

#### **Niveau de signification**

Le choix de  $\alpha$  est facultatif. Si l'on n'a pas choisi de risque d'erreur, après avoir calculé  $t_{obs}$ , on cherche dans la table la valeur de  $\alpha$  telle que  $t_{obs}$  et  $t_{\alpha}$  soient égaux. On obtient ainsi le risque exact d'erreur (= niveau de signification) pour une décision de rejet (*p-value*).

Le niveau de signification de la statistique observée  $t_{obs}$  est la plus petite valeur p de  $\alpha$  conduisant au rejet de l'hypothèse *H<sup>0</sup>* :

$$
p = Prob(T \ge t_{\alpha} | H_0 \text{ } v \text{ } r \text{ } a \text{ } e)
$$

Ainsi, on rejette l'hypothèse  $H_0$  au risque  $\alpha$  lorsque $p \leq \alpha$ .

#### **Test unilatéral et test bilatéral**

Pour une même hypothèse *H0*, il est possible de considérer deux situations permettant de définir un type d'hypothèse alternative *H1*.

**Test bilatéral** : on veut savoir si deux paramètres sont statistiquement différents ou non, sans s'occuper de savoir lequel est supérieur à l'autre. Le risque d'erreur doit être réparti de part et d'autre afin de tenir compte du signe de la différence.

**Test unilatéral** : on veut savoir si deux paramètres sont statistiquement différents ou non, mais ici le sens de la différence est important. Le risque d'erreur n'existe que d'un côté car la différence testée n'est que dans un sens.

#### **Tests paramétriques et non paramétriques**

Les **tests paramétriques** reposent sur des hypothèses concernant les distributions des variables étudiées chez les individus. La connaissance de cette distribution permet de calculer la statistique de test  $t_{obs}$ . Les tests paramétriques comparent des paramètres entre eux, en nécessitant certaines conditions sur la distribution de la variable.

Les **tests non paramétriques** ne dépendent pas de paramètres et leur application ne repose pas sur des conditions concernant les distributions des variables étudiées chez les individus. Ils sont moins puissants que les tests paramétriques, on ne les emploie que si les conditions d'applications des autres méthodes ne sont pas respectées.

## Tests paramétriques pour variables quantitatives

#### **Comparaison d'une moyenne observée à une valeur de référence**

#### **• Test de Student** (pour  $n < 30$ )

On considère une population, sur laquelle est défini un caractère numérique distribué selon une **loi normale** N  $(\mu, \sigma)$ 

On dispose d'un échantillon de taille *n*, sur lequel on estime l'espérance  $\mu$  par la moyenne observée  $\overline{x}$  et l'écart-type  $\sigma$  par *s*.

L'hypothèse nulle  $H_0$  à tester est  $H_0$ :  $\mu = \mu_0$ ,  $\mu_0$  étant une valeur donnée.

La statistique  $T$  suit sous  $H_0$  une loi de Student à (n-1) ddl

$$
T = \frac{\overline{X} - \mu_0}{S_{\sqrt{n}}} \qquad t_{obs} = \frac{\overline{x} - \mu_0}{S_{\sqrt{n}}}
$$

 $t_{\alpha}$  est lu dans la table de la loi de Student à *n*-1 degrés de liberté.

#### **•** Test de l'écart réduit  $(n \geq 30)$

Pour *n* grand ( $n > 30$ ), il est raisonnable de considérer  $\sigma$  comme égal à la valeur estimée. Dans ce cas (ou quand la variance est connue), on peut utiliser comme statistique de test :

$$
Z = \frac{\overline{X} - \mu_0}{\sigma / \sqrt{n}} \qquad t_{obs} = \frac{\overline{x} - \mu_0}{s / \sqrt{n}}
$$

 $t_{\alpha}$  est lu dans la table de l'écart réduit

**Remarque** : La loi de Student converge vers la loi normale centrée réduite lorsque *n* tend vers l'infini. Ce test n'est valable que si la variable aléatoire observée est de loi normale. On peut néanmoins l'utiliser pour une loi quelconque si  $n \geq 30$ .

#### **Comparaison de deux moyennes observées sur des échantillons indépendants**

**•** Test de Student (pour  $n < 30$ )

Deux populations de même variance  $\sigma^2$  et de moyenne  $\mu_1$  et  $\mu_2$ . La distribution de la variable, dans chacune des populations, suit une **loi normale**.

L'hypothèse nulle  $H_0$  à tester est  $H_0: \mu_1 = \mu_2$ 

On note  $m_1$  et  $m_2$  les estimations des moyennes  $\mu_1$  et  $\mu_2$ ,  $s_1^2$  et  $s_2^2$  celles des variances dans les deux échantillons. 

$$
t_{obs} = \frac{|m_1 - m_2|}{\sqrt{\frac{s^2}{n_1} + \frac{s^2}{n_2}}}
$$
 *avec* 
$$
s^2 = \frac{(n_1 - 1) \cdot s_1^2 + (n_2 - 1) \cdot s_2^2}{n_1 + n_2 - 2}
$$

 $t_{\alpha}$  est lu dans la table de la loi de Student à  $(n_1 + n_2 - 2)$  ddl

#### **•** Test de l'écart réduit  $(n \geq 30)$

Cas où  $n_1$  et  $n_2$  sont tous les deux grands ( $\geq$ 30)

L'hypothèse nulle  $H_0$  à tester est  $H_0: \mu_1 = \mu_2$ 

$$
t_{obs} = \frac{|m_1 - m_2|}{\sqrt{\frac{s_1^2}{n_1} + \frac{s_2^2}{n_2}}}
$$

 $t_{\alpha}$  est lu dans la table de l'écart réduit

#### **Comparaison de deux moyennes observées sur deux séries appariées**

On veut comparer deux séries d'une variable quantitative provenant d'échantillons de même taille et chaque observation d'un échantillon est liée à une observation homologue de l'autre échantillon. Chaque couple de valeur constitue une paire.

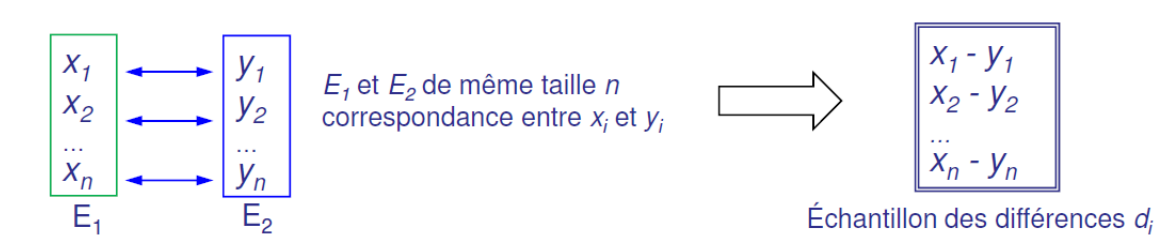

#### **Formulation des hypothèses**

- H<sub>0</sub>: échantillon des différences (moyenne *d*) est extrait au hasard d'une population de moyenne des différences  $\delta = 0$
- $-H_1$ :  $\delta \neq 0$

On calcule sur l'échantillon

- La moyenne des différences
- L'écart-type de la différence moyenne

On est ramené au problème de la comparaison d'un échantillon avec une différence moyenne observée  $d$  à une population dont la différence moyenne  $\delta$  vaut 0. (Comparaison moyenne théorique / moyenne observée)

#### **Comparaison de deux variances : Test F**

On veut comparer les variances de 2 séries de variables quantitatives, on veut vérifier les conditions d'application de certains tests paramétriques qui exigent que les variances soient identiques (test de Student).

Les distributions doivent être **normales** dans les deux populations d'où proviennent les deux échantillons.

On teste le rapport des deux variances  $s_1^2$  et  $s_2^2$  ( $s_1^2$  étant la plus élevée) Sous *H0*, ce rapport est proche de 1 et les fluctuations d'échantillonnage suivent une loi de Fisher à (*n1*-1) et (*n2*-1) ddl.

$$
t_{obs} = \frac{s_1^2}{s_2^2}
$$

## **Comparaison de plusieurs moyennes observées (échantillons indépendants) Test de l'analyse de la variance ANOVA**

 $\Rightarrow$  Comparaison globale de plusieurs moyennes

Tester l'existence d'une liaison entre une variable qualitative à *k* classes et une variable quantitative *X*

Conditions :

- Variable *X* gaussienne dans la population
- *X* même variance dans chacune des *k* populations

## Test pour variables qualitatives

## **Comparaison de deux pourcentages observés (échantillons indépendants)**

**•** Test du  $\chi^2$  d'homogénéité

Tableau des effectifs observés

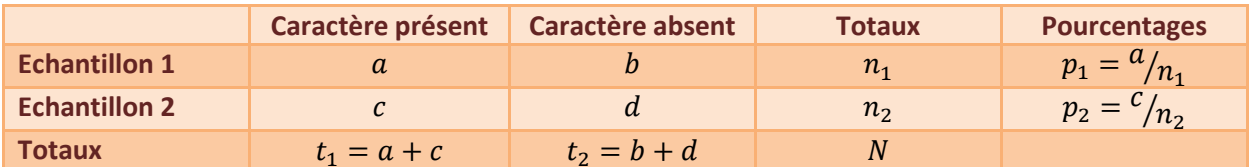

Tableau des effectifs théoriques (« attendus ») sous  $H_0$ : même pourcentage dans les deux populations

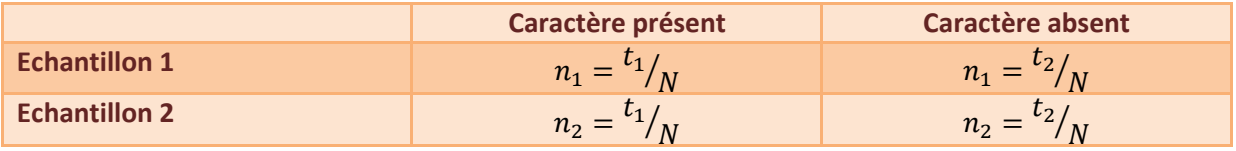

La statistique de test est **une distance entre les deux tableaux**.

*Oij* est le nombre observé dans la case *ij Eij* est le nombre attendu sous *H0* de la case *ij*

Sous  $H_0$ ,  $\chi^2{}_{obs}$  suit asymptotiquement une loi du  $\chi^2$  à 1 ddl Quand  $\chi^2{}_{obs}$  est grand, on rejette  $H_0$ 

L'utilisation de ce test impose que le nombre minimal des sujets dans le tableau théorique soit supérieur ou égal à 5.

#### **Test de l'écart réduit**

Les proportions des deux populations peuvent être estimées par  $p_1 = \frac{a}{n_1}$  et  $p_2 = \frac{c}{n}$ 

Sous *H0,* ces deux proportions sont égales avec :

$$
p = \frac{n_1 p_1 + n_2 p_2}{n_1 + n_2}
$$

Et sous les conditions  $n_1p \geq 5$ ,  $n_1(1-p) \geq 5$ ,  $n_2p \geq 5$  et  $n_2(1-p) \geq 5$ , alors :

$$
t_{obs} = \frac{|p_1 - p_2|}{\sqrt{p(1-p)\left(\frac{1}{n_1} + \frac{1}{n_2}\right)}}
$$

 $t_{\alpha}$  lu dans la table de la loi  $\mathcal{N}(0,1)$ 

Remarque : ce test se généralise au cas de la comparaison d'un pourcentage observé p à un pourcentage théorique  $P$ . Si  $np \ge 5$  et  $n(1-p) \ge 5$ :

$$
t_{obs} = \frac{|p - P|}{\sqrt{\frac{p(1 - p)}{n}}}
$$

 $t_{\alpha}$  lu dans la table de la loi  $\mathcal{N}(0,1)$ 

#### **Test exact de Fischer**

Les tests du  $\chi^2$  et de l'écart réduit ne peuvent être réalisés que sous certaines conditions relatives à la taille de l'effectif. Lorsque ces conditions ne sont pas remplies, on peut employer le test exact de Fisher.

La méthode exacte de Fisher consiste à calculer, si *H<sup>0</sup>* est vraie, la probabilité d'avoir observé une configuration donnant un écart au moins aussi grand que l'écart observé entre les deux pourcentages que l'on compare. Si cette probabilité est inférieure au risque a, on rejette *H 0 .*

La probabilité de chaque configuration *i* se calcule par :

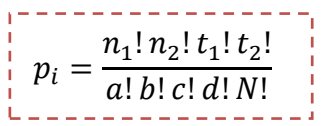

**Exemple :**

Parmi l'ensemble des configurations possibles (tableaux à marges égales au tableau observé), seuls 3 tableaux présentent une différence au moins aussi grande.

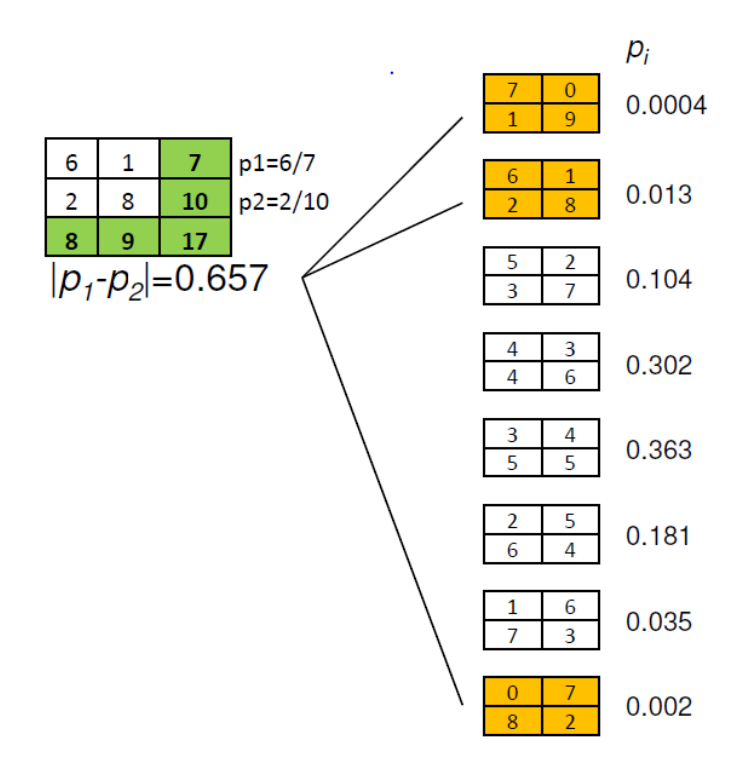

 $p = 0.0004 + 0.013 + 0.002 = 0.0154 = 1.54%$ 

La probabilité d'avoir observé une configuration donnant un écart au moins aussi grand que 65.7% est inférieure à 5%. On rejette *H0*.

## **Comparaison d'une distribution observée à une distribution théorique**

## •  $\chi^2$  d'ajustement

On désire comparer une distribution observée à une distribution théorique pour une variable qualitative répartie en  $r$  classes.

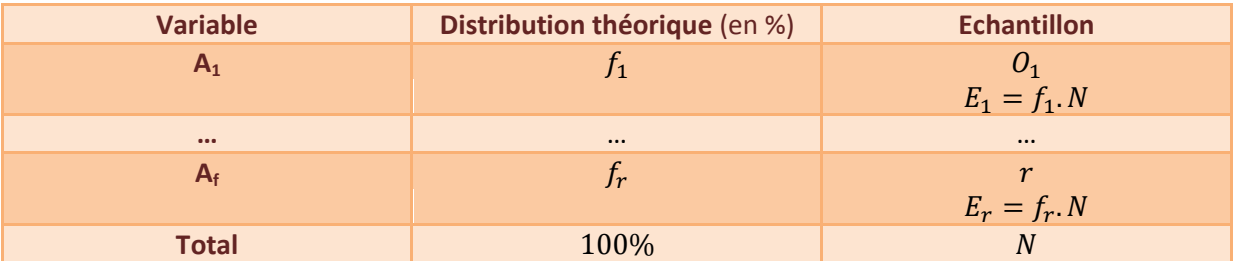

Tous les effectifs théoriques doivent être supérieurs ou égaux à 5.

$$
\chi^2_{obs} = t_{obs} = \sum_{i=1}^{r} \frac{(O_i - E_i)^2}{E_i}
$$

Sous  $H_0$ ,  $\chi^2{}_{obs}$  suit asymptotiquement une loi du  $\,\chi^2\,$  à (r-1) ddl

#### **Comparaison de plusieurs distributions observées (échantillons indépendants)**

## **d'homogénéité**

On désire comparer les distributions observées entre  $k$  échantillons d'une variable à  $r$  classes.

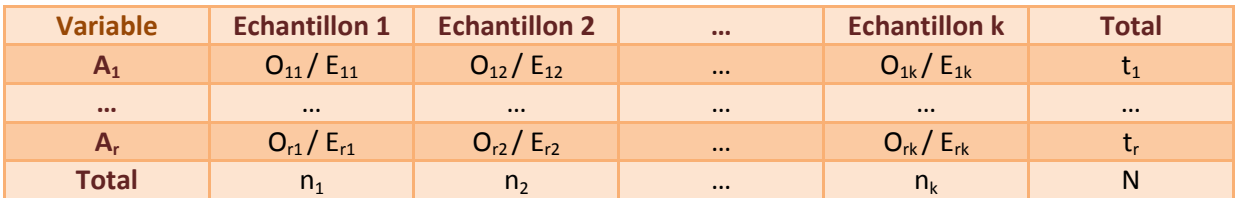

Tous les effectifs théoriques doivent être supérieurs ou égaux à 5.

$$
\chi^{2}{}_{obs} = t{}_{obs} = \sum_{i,j=1}^{k,r} \frac{(O_{ij} - E_{ij})^{2}}{E_{ij}}
$$

Sous  $H_0$ ,  $\chi^2_{\phantom{2}obs}$  suit asymptotiquement une loi du  $\chi^2$  à (r-1)(*k-*1) ddl.

## **Comparaison de plusieurs distributions observées (échantillons appariés)**

## •  $\chi^2$  de Mac Nemar

On désire comparer deux pourcentages observés sur deux échantillons appariés. Les paires peuvent être concordantes ou discordantes.

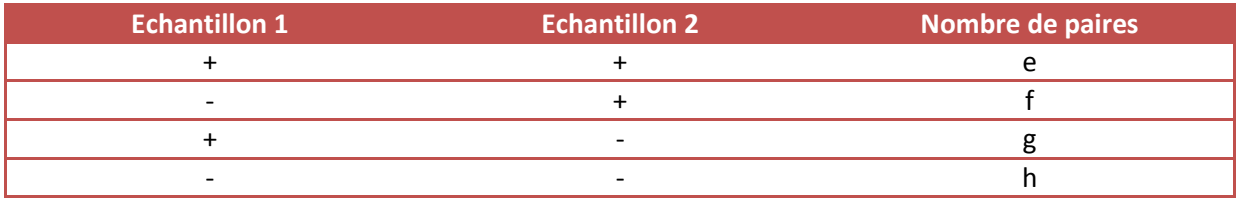

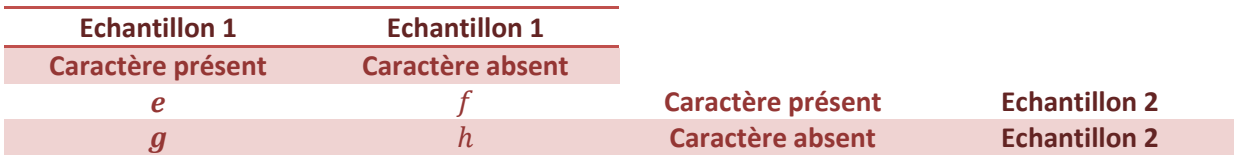

$$
\chi^2_{obs} \text{ Mac Nemar} = \frac{(f - g)^2}{f + g}
$$

Suit asymptotiquement une loi du  $\chi^2$  à 1 ddl.

La condition d'application de ce test est que le nombre de paires discordantes *f+g* doit être supérieur ou égal à 10.

## **Test de la relation entre deux variables qualitatives**

# **e**  $\chi^2$  d'indépendance

On désire tester le lien (*H<sup>0</sup>* : l'indépendance) entre deux variables à *k* et *r* classes.

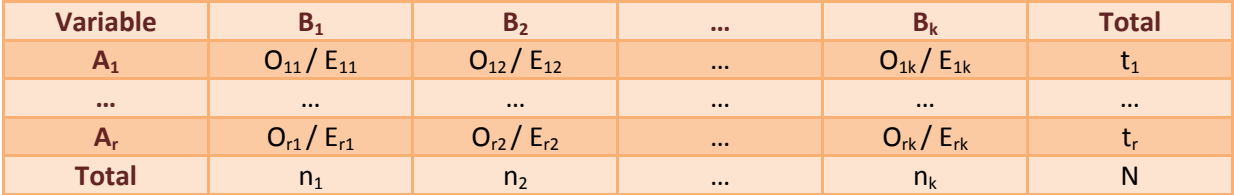

Tous les effectifs théoriques doivent être supérieurs ou égaux à 5.

$$
\chi^{2}{}_{obs} = t_{obs} = \sum_{i,j=1}^{k,r} \frac{(O_{ij} - E_{ij})^{2}}{E_{ij}}
$$

Sous  $H_0$ ,  $\chi^2_{\phantom{2}obs}$  suit asymptotiquement une loi du  $\chi^2$  à (r-1)(*k-*1) ddl.

## Test non paramétriques

### **Introduction**

Un test paramétrique requiert un modèle à fortes contraintes (normalité des distributions, égalité des variances). Ces hypothèses sont d'autant plus difficiles à vérifier que les effectifs étudiés sont plus réduits.

Un test non paramétrique est un test dont le modèle ne précise pas les conditions que doivent remplir les paramètres de la population dont a été extrait l'échantillon. Les tests non paramétriques ne font aucune hypothèse quant à la loi de distribution de la variable mesurée.

Les statistiques utilisées sont souvent **basées sur les rangs** et nécessitent l'utilisation de **tables spécifiques**. Bien qu'il existe un grand nombre de tests non paramétriques, nous allons étudier trois tests : le test de Mann-Whitney, le test de Wilcoxon et le test des signes.

### **La problématique**

La question est de savoir si deux distributions  $l_1$  et  $l_2$  sont identiques (sans rien supposer sur les lois).

On veut tester  $H_0: I_1 = I_2$  versus  $H_1: I_1 \neq I_2$ 

Si *l<sup>1</sup>* et *l<sup>2</sup>* sont issues de deux échantillons indépendants, on utilisera le test de Mann-Whitney. Si *l<sup>1</sup>* et *l<sup>2</sup>* sont issues d'un même échantillon (données appariées), on utilisera le test de Wilcoxon ou le test des signes.

#### **Les rangs**

Sous l'hypothèse *H0*, les individus devraient être rangés de façon aléatoire, les valeurs d'une série alternant avec celles de l'autre.

Sous *H1*, si les valeurs d'une série à comparer sont en moyenne plus élevées, leurs rangs après classement sont en moyenne plus élevés.

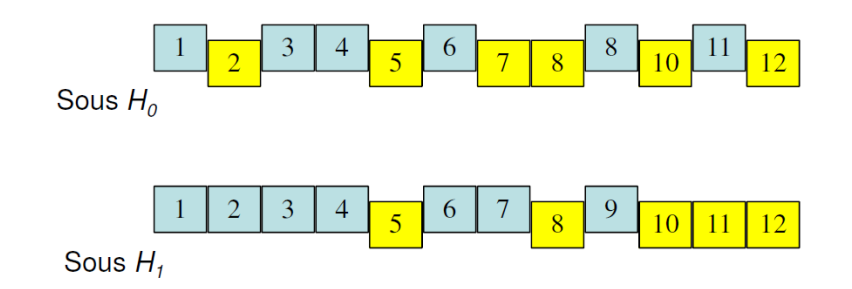

#### **Le test de Mann-Whitney**

On a observé pour une variable **deux échantillons indépendants** (les tailles respectives des échantillons sont notées *n<sup>1</sup>* et *n2).*

On ordonne les  $n_1 + n_2$  observations par ordre croissant.

On calcule la somme des rangs pour chacun des deux échantillons, *Srg1 et Srg2.*

On calcule :

$$
U_1 = n_1 \cdot n_2 + \frac{n_1 \cdot (n_1 + 1)}{2} - S_{rg1}
$$
  
\n
$$
U_2 = n_1 \cdot n_2 + \frac{n_2 \cdot (n_2 + 1)}{2} - S_{rg2}
$$
  
\n
$$
U = \min (U_1, U_2)
$$

Sous *H<sup>0</sup>* et pour *n<sup>1</sup>* et/ou *n<sup>2</sup>* grands, on admet que *U* suit une loi normale de paramètres :

$$
E(U) = \frac{n_1 \cdot n_2}{2} \quad et \quad Var(U) = \frac{n_1 \cdot n_2 \cdot (n_1 + n_2 + 1)}{12}
$$

La réalisation du test se fait donc en comparant la valeur de la statistique de test *U* à la valeur critique de la loi normale.

Pour des échantillons de petites tailles, on utilise des tables spécifiques.

Il existe **plusieurs méthodes de traitement des** *ex aequo*, la plus simple consiste à affecter le rang moyen, le reste de la procédure demeure identique.

### **Le test de Wilcoxon**

On a observé deux variables pour un seul échantillon. La question est de savoir si les deux distributions **appariées** sont identiques.

L'échantillon de taille *n* est  $(x_1, y_1)$ ,  $(x_2, y_2)$ , …,  $(x_n, y_n)$ .

On calcule  $d_i = x_i - y_i$ , les valeurs des différences entre les observations appariées. Le test de Wilcoxon va tester l'hypothèse que la loi des différences est symétrique autour de 0. On classe les valeurs absolues |*di*| non nulles par ordre croissant. Les différences nulles sont ignorées, on soustrait de la taille de l'échantillon toutes les paires qui ne présentent pas de différence (*di = 0).* On note *m* le nombre de paires qui restent.

On calcule *Srg+* et *Srg-*la somme des rangs des différences positives et négatives. On calcule *S* = min (*Srg+* , *Srg-).*

Sous *H0* et pour *m* grand, on admet que *S* suit une loi normale de paramètres :

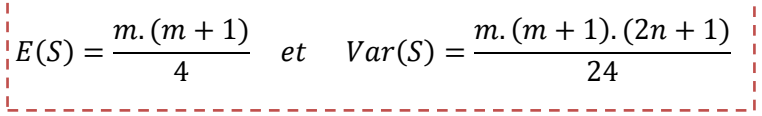

La réalisation du test se fait donc en comparant la valeur de la statistique de test *S* à la valeur critique de la loi normale.

Pour des échantillons de petites tailles, on utilise des tables spécifiques.

Il existe **plusieurs méthodes de traitement des** *ex aequo*, la plus simple consiste à affecter le rang moyen, la variance doit alors être corrigée, le reste de la procédure demeure identique. **La table peut être utilisée.**

## **Le test des signes**

Il sert à tester si une population tend à avoir des valeurs plus grandes que celles d'une autre population. Il doit son nom au fait qu'il utilise des signes « + » ou « - » au lieu de valeurs quantitatives. Il est donc applicable même quand la série de mesures est **ordinale**. Ce test est dû à Arbuthnott (1710) qui étudiait la liste des naissances à Londres sur une période de 82 années (« + » est l'évènement « plus de garçons nés que de filles », « - » l'évènement inverse). Il constata qu'il obtenait 82 fois « + ».

Soient *n* paires d'observations (*x1*,*y1*), (*x2*,*y2*), …, (*xn*,*yn*). Pour chaque paire, on fait une comparaison suivant la grandeur relative de *x<sup>i</sup>* par rapport à *y<sup>i</sup>* :

- $\kappa$  + » si  $x_i$  <  $y_i$
- « » si  $x_i > y_i$
- $\kappa = \nu$  si  $x_i = v_i$

On soustrait de la taille de l'échantillon le nombre de signes « = ». On note *m* le nombre de paires restantes.

On comptabilise le nombre de « + » et de « - », on désigne par *T* le plus petit des deux. Dans le cas bilatéral, on teste l'hypothèse  $H_0$ :  $P(X=Y) = P(X>Y)$  versus  $H_1$ :  $P(X=Y) \neq P(X>Y)$ *.* 

Sous *H<sup>0</sup>* , la probabilité que *X* soit inférieur à *Y* est égale à

*L*e test des signes est donc un test binomial de paramètres *m et p*

Quand *m* est grand, on peut utiliser comme approximation de la loi binomiale la loi normale de paramètres :

$$
\mu = \frac{1}{2}m \qquad \quad et \qquad \sigma = \frac{1}{2}\sqrt{m}
$$

Pour *m* petit, on utilise la table de la fonction de répartition de la loi binomiale de paramètres  $m$  *et p*  $=$   $\frac{1}{2}$  ou on calcule la probabilité exacte.